## Package 'Ularcirc'

#### October 16, 2019

#### Type Package

Title Shiny app for canonical and back splicing analysis (i.e. circular and mRNA analysis)

#### Version 1.2.21

- Description Ularcirc reads in STAR aligned splice junction files and provides visualisation and analysis tools for splicing analysis. Users can assess backsplice junctions and forward canonical junctions.
- biocViews DataRepresentation,Visualization, Genetics, Sequencing, Annotation, Coverage, AlternativeSplicing, DifferentialSplicing

#### License file LICENSE

#### Encoding UTF-8

#### LazyData true

**Depends**  $R (= 3.4.0)$ 

Imports AnnotationHub, AnnotationDbi, BiocGenerics, Biostrings, BSgenome, data.table (>= 1.9.4), DT, GenomicFeatures, GenomeInfoDb, GenomeInfoDbData, GenomicAlignments, GenomicRanges, ggplot2, ggrepel, gsubfn, mirbase.db, S4Vectors, shiny, shinyFiles, Sushi, yaml

RoxygenNote 6.0.1

Suggests BSgenome.Hsapiens.UCSC.hg38, BiocStyle, httpuv, knitr, org.Hs.eg.db, rmarkdown, TxDb.Hsapiens.UCSC.hg38.knownGene

#### VignetteBuilder knitr

git\_url https://git.bioconductor.org/packages/Ularcirc

git\_branch RELEASE\_3\_9

git\_last\_commit 9580cc0

git\_last\_commit\_date 2019-09-11

Date/Publication 2019-10-15

Author David Humphreys [aut, cre]

Maintainer David Humphreys <d.humphreys@victorchang.edu.au>

### <span id="page-1-0"></span>R topics documented:

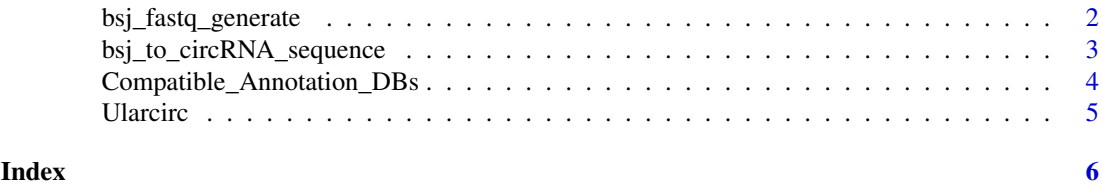

bsj\_fastq\_generate *bsj\_fastq\_generate*

#### Description

Takes a circRNA predicted sequence and generates synthetic short sequence reads

#### Usage

```
bsj_fastq_generate(circRNA_Sequence, fragmentLength = 300,
 readLength = 100, variations = 4, headerID = "")
```
#### Arguments

circRNA\_Sequence

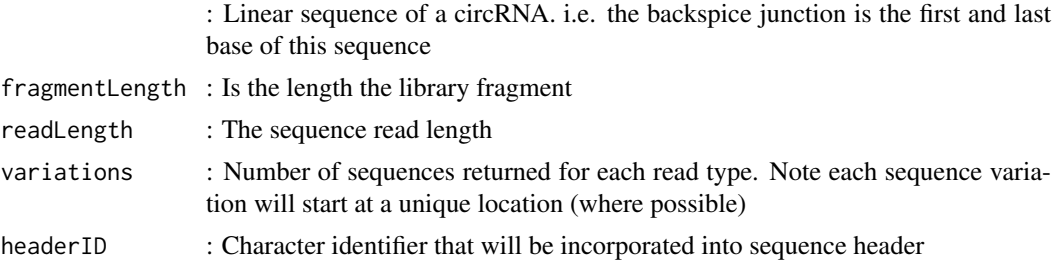

#### Value

Returns a list of two DNAstring sets labelled "read1" and "read2" which correspond to forward and reverse read pairs.

#### Examples

```
library('Ularcirc')
```

```
# Generate a 500nt sequence containing A" and which is flanked with GG and CC.
circRNA_Sequence <- paste(rep('A',500),collapse='')
circRNA_Sequence <- paste('GG',circRNA_Sequence, 'CC', sep='')
# The GG and CC ends of sequence represent ends of linear exons that are circularised.
# Therefore the backsplice junction (BSJ) is GGCC.
# Generate reads that alternate over this BSJ
fastqReads <- bsj_fastq_generate(circRNA_Sequence, fragmentLength=300, readLength=100,
              variations = 4, # Four type I , II, III, and IV reads generated
           headerID='circRNA_example') # Identifier incorporated in name of each sequence
```

```
# The following will indicate 12 sequences are present in each list entry
length(fastqReads$read1)
length(fastqReads$read2)
# Can create fastq file as follows
Biostrings::writeXStringSet( fastqReads$read1,"circRNA_Sample_R1.fastq.gz",
                              compress = TRUE, format="fastq")
Biostrings::writeXStringSet( fastqReads$read2,"circRNA_Sample_R2.fastq.gz",
                              compress = TRUE, format="fastq")
```
bsj\_to\_circRNA\_sequence

*bsj\_to\_circRNA\_sequence*

#### Description

Takes one BSJ coordinate and generates a predicted circular RNA sequence.

#### Usage

```
bsj_to_circRNA_sequence(BSJ, geneID = NULL, genome, TxDb,
  annotationLibrary)
```
#### Arguments

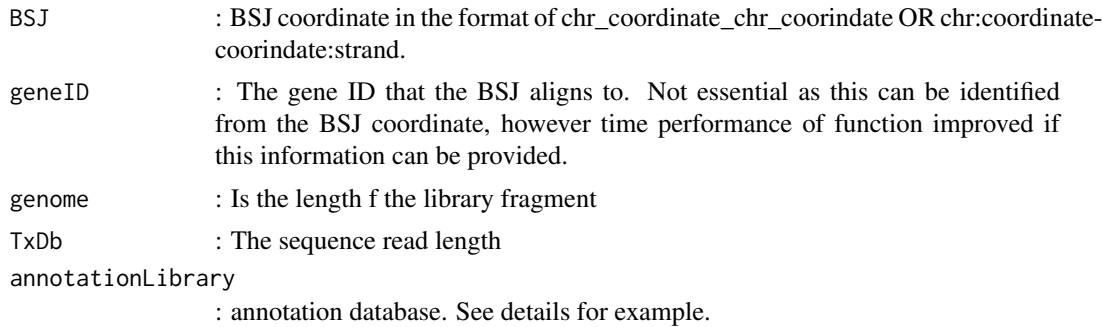

#### Value

Returns a DNAstring object.

#### Examples

```
library('Ularcirc')
library('BSgenome.Hsapiens.UCSC.hg38')
library('TxDb.Hsapiens.UCSC.hg38.knownGene')
TxDb <- TxDb.Hsapiens.UCSC.hg38.knownGene::TxDb.Hsapiens.UCSC.hg38.knownGene
genome <- BSgenome.Hsapiens.UCSC.hg38::BSgenome.Hsapiens.UCSC.hg38
annotationLibrary <- org.Hs.eg.db::org.Hs.eg.db
# Define BSJ. Following two formats are accepted
BSJ <- 'chr2:40430305-40428472:-' # SLC8A1
BSJ <- 'chr2_40430305_chr2_40428472' # SLC8A1
```
circRNA\_sequence <- bsj\_to\_circRNA\_sequence(BSJ, "SLC8A1", genome,TxDb, annotationLibrary)

```
# You can also retrieve sequence without passing gene annotation - but this is slower
```
# circRNA\_sequence <- bsj\_to\_circRNA\_sequence(BSJ, NULL, genome,TxDb, annotationLibrary)

Compatible\_Annotation\_DBs

*Compatible\_Annotation\_DBs*

#### Description

Interogates Bioconductor databases and identifies those that are compatible with Ularcirc. Builds a list of commands that the user can copy to install the required database on their local computer. Once installed the databases are immediately available to Ularcirc upon re-starting the shiny app. This function requires connection to the internet.

#### Usage

```
Compatible_Annotation_DBs(search_term = "")
```
#### Arguments

search\_term : character string of a full or part name of a database. Will return only those entries that contain this search term. Not case sensitive.

#### Value

Returns a list of compatible annotation databases

#### Examples

```
# Get all Bioconductor annotation databases that are compatible with Ularcirc
library('BSgenome')
library('httpuv')
library('AnnotationHub')
# Prepare a dataframe of all compatible annotation databases
## Not run: compatible_DBs_human <- Compatible_Annotation_DBs("Hsapiens")
# Example of how to find a relevant database and load the relevant databases:
# This example find hg38 databases
   idx <- grep(pattern="hg38", x= compatible_DBs_human[,"genome"])
   if (!requireNamespace("BiocManager", quietly=TRUE))
       install.packages("BiocManager")
  BiocManager::install(c(compatible_DBs[idx,]))
```
## End(Not run)

<span id="page-3-0"></span>

<span id="page-4-0"></span>Ularcirc *Ularcirc*

#### Description

When the function is invoked the Ularcirc shiny app is started. The starting screen has quickstart instructions on how to use the software. Please refer to the Ularcirc vignette for a more detailed workflow.

#### Usage

Ularcirc()

#### Value

Does not return anything

#### Examples

# The following commands will load the shiny app either through an RStudio session or

# through your internet browser

library("Ularcirc") Ularcirc()

# <span id="page-5-0"></span>Index

bsj\_fastq\_generate, [2](#page-1-0) bsj\_to\_circRNA\_sequence, [3](#page-2-0)

Compatible\_Annotation\_DBs, [4](#page-3-0)

Ularcirc, [5](#page-4-0)